## CS61B Lecture #5: Arrays and Objects

- Readings for next week: Blue Reader Chapter 6.
- Readings on language details: Java Language Specification, Chapter 10 (Arrays), Chapter 8 and 9. Again, this material is dense, and I don't want you to try to memorize. Do try to get as much out of it as you easily can, and save up questions to ask in lecture, discussion, or by e-mail. Feel free to ignore particularly mystifying sections, or things we aren't interested in just now: notably sections on strictfp, volatile, transient, native, synchronized, nested and inner classes, instance and static initializers (8.6–8.7), and enums (8.9).
- For faster response, please send urgent problems (like "the lab files don't compile") as mail to cs61b, rather than using class messages.

# Arrays

- An array is structured container whose components are
	- length, a fixed integer.
	- a sequence of length simple containers of the same type, numbered from 0.
	- (.length field usually implicit in diagrams.)
- Arrays are anonymous, like other structured containers.
- Always referred to with pointers.
- For array pointed to by A,
	- Length is A.length
	- Numbered component i is  $A[i]$  (i is the index)
	- Important feature: index can be any integer expression.

# A Few Samples

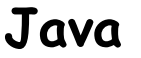

Java Results

```
int[] x, y, z;String[] a;
x = new int[3];y = x;a = new String[3];x[1] = 2;y[1] = 3;a[1] = "Hello";int[] q;
q = new int[] { 1, 2, 3 };// Short form for declarations:
int [] r = \{ 7, 8, 9 \};
```
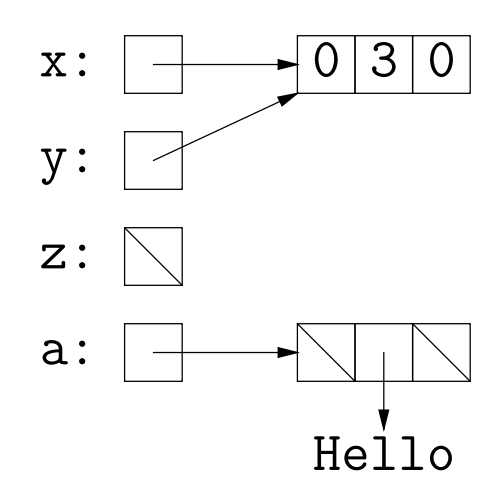

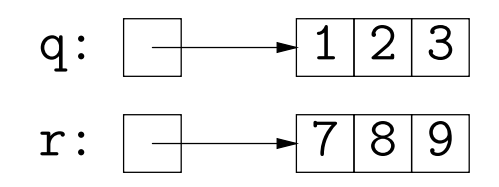

### Example: Accumulate Values

Problem: Sum up the elements of array A.

```
static int sum (int[] A) {
 int N;
 N = 0; N = 0;
 for (int i = 0; i < A. length; i += 1) for (int x : A)
  N += A[i]; N += x;
 return N;
}
```
// For the hard-core: could have written

```
int N, i;
for (i=0, N=0; i< A.length; N += A[i], i += 1){ } // or just ;
```

```
// But please don't: it's obscure.
```
#### Example: Insert into an Array

Problem: Want a call like insert (A, 2, "gnu") to convert (destructively)

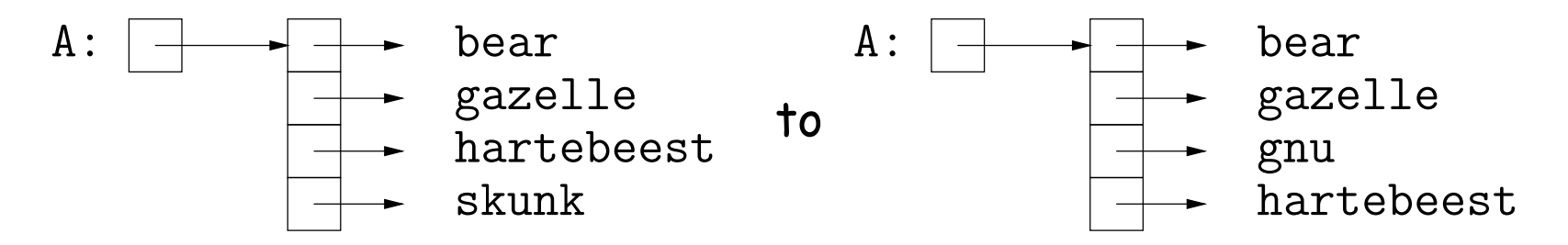

/\*\* Insert X at location K in ARR, moving items \* K, K+1, ... to locations K+1, K+2, .... \* The last item in ARR is lost. \*/ static void insert (String[] arr, int k, String x) { for (int i =  $arr.length-1$ ; i > k; i -= 1) // Why backwards?  $arr[i] = arr[i-1]$ ; // Alternative to this loop: // System.arraycopy ( arr, k,  $\frac{1}{\sqrt{2}}$ arr, k+1,  $\overline{t}$ arr.length-k-1  $\overline{\# \text{ to copy}}$ );  $arr[k] = x;$ }

### Growing an Array

Problem: Suppose that we want to change the description above, so that  $A =$  insert2 (A, 2, "gnu") does not shove "skunk" off the end, but instead "grows" the array.

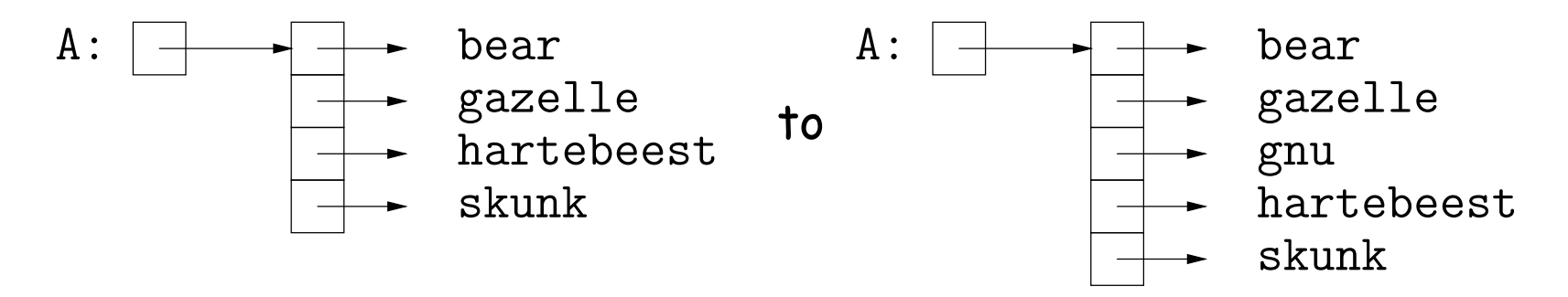

```
/** Return array, r, where r.length = ARR.length+1; r[0..K-1]* the same as ARR[0..K-1], r[k] = x, r[K+1..] same as ARR[K..]. */
static String[] insert2 (String[] arr, int k, String x) {
  String[] result = new String[arr.length + 1];
  System.arraycopy (arr, 0, result, 0, k);
  System.arraycopy (arr, k, result, k+1, arr.length-k);
  result[k] = x;return result;
}
```
• Why do we need a different return type from insert??

# Object-Based Programming

#### Basic Idea.

- Function-based programs are organized primarily around the functions (methods, etc.) that do things. Data structures (objects) are considered separate.
- Object-based programs are organized around the types of objects that are used to represent data; methods are grouped by type of object.
- Simple banking-system example:

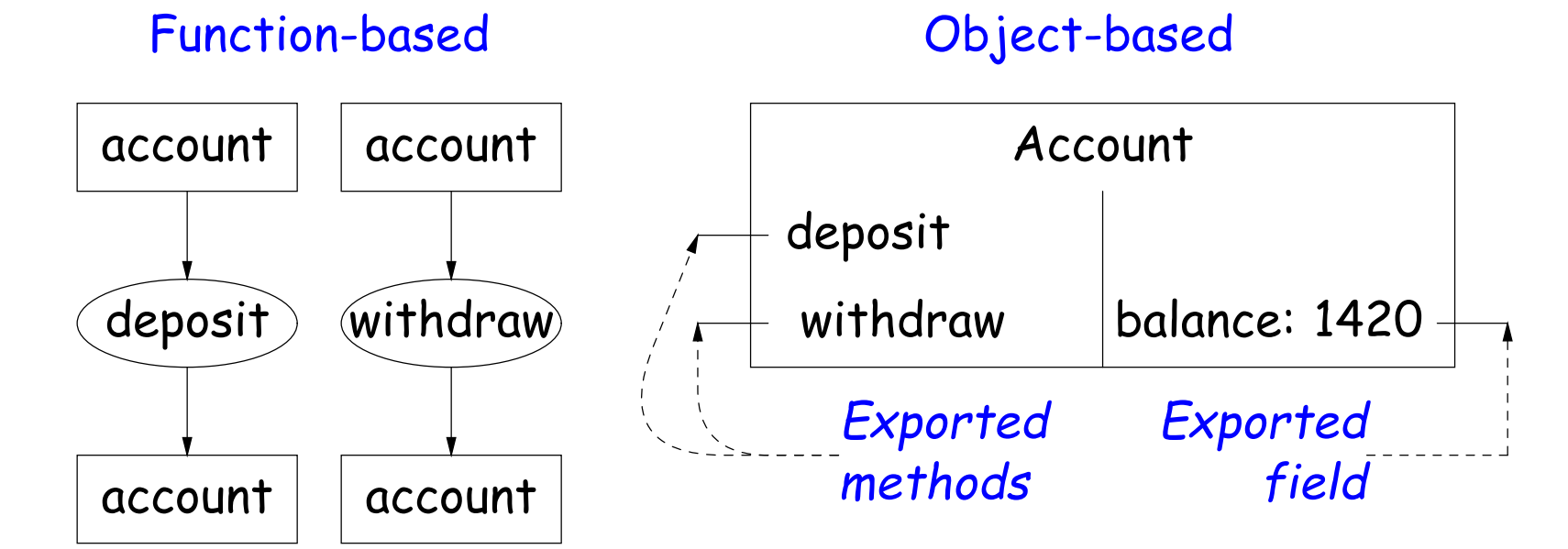

# Philosophy

- Idea (from 1970s and before): An abstract data type is
	- a set of possible values (a domain), plus
	- a set of operations on those values (or their containers).
- In IntList, for example, the domain was a set of pairs: (head, tail), where head is an int and tail is a pointer to an IntList.
- The IntList operations consisted only of assigning to and accessing the two fields (head and tail).
- In general, prefer a purely procedural interface, where the functions (methods) do everything—no outside access to fields.
- That way, implementor of a class and its methods has complete control over behavior of instances.
- In Java, the preferred way to write the "operations of a type" is as instance methods.

### You Saw It All in CS61A: The Account class

```
(define-class (account balance0)
  (instance-vars (balance 0))
  (initialize
    (set! balance balance0))
  (method (deposit amount)
    (set! balance (+ balance amount))
   balance)
  (method (withdraw amount)
    (if (< balance amount)
      (error "Insufficient funds")
      (begin
        (set! balance (- balance amount))
       balance))) )
```
(define my-account (instantiate account 1000)) (ask my-account 'balance) (ask my-account 'deposit 100) (ask my-account 'withdraw 500)

```
public class Account {
 public int balance;
  public Account (int balance0) {
    balance = balance0;
  }
  public int deposit (int amount) {
    balance += amount; return balance;
  }
  public int withdraw (int amount) {
    if (balance < amount)
      throw new IllegalStateException
         ("Insufficient funds");
    else balance -= amount;
    return balance;
 }
}
```
Account myAccount = new Account  $(1000)$ ; myAccount.balance myAccount.deposit (100); myAccount.withdraw(500);

# The Pieces

- Class declaration defines a new type of object, i.e., new type of structured container.
- Instance variables such as balance are the simple containers within these objects (fields or components).
- Instance methods, such as deposit and withdraw are like ordinary (static) methods that take an invisible extra parameter (called this).
- The new operator creates (instantiates) new objects, and initializes them using constructors.
- Constructors such as the method-like declaration of Account are special methods that are used only to initialize new instances. They take their arguments from the new expression.
- Method selection picks methods to call. For example,

```
myAccount.deposit(100)
```
tells us to call the method named deposit that is defined for the object pointed to by myAccount.

# Getter Methods

- Slight problem with Java version of Account: anyone can assign to the balance field
- This reduces the control that the implementor of Account has over possible values of the balance.
- Solution: allow public access only through methods:

```
public class Account {
  private int balance;
  ...
  public int balance () { return balance; }
  ...
}
```
- Now the balance field cannot be directly referenced outside of Account.
- (OK to use name balance for both the field and the method. Java can tell which is meant by syntax: A.balance vs. A.balance().)

# Class Variables and Methods

- Suppose we want to keep track of the bank's total funds.
- This number is not associated with any particular Account, but is common to all—it is class-wide.
- In Java, "class-wide" ≡ static

```
public class Account {
  ...
  private static int funds = 0;
  public int deposit (int amount) {
    balance += amount; funds += amount;
    return balance;
  }
  public static int funds () {
    return funds;
  }
  ... // Also change withdraw.
}
```
• From outside, can refer to either Account.funds() or myAccount.funds() (same thing).

# Instance Methods

• Instance method such as

```
int deposit (int amount) {
  balance += amount; funds += amount;
  return balance;
}
behaves sort of like a static method with hidden argument:
static int deposit (final Account this, int amount) {
  this.balance += amount; funds += amount;
  return this.balance;
}
```
- NOTE: Just explanatory: Not real Java (not allowed to declare 'this'). (final is real Java; means "can't change once set.")
- Likewise, the instance-method call myAccount.deposit (100) is like a call on this fictional static method:

```
Account.deposit (myAccount, 100);
```
• Inside method, as a convenient abbreviation, can leave off leading 'this.' on field access or method call if not ambiguous.

# 'Instance' and 'Static' Don't Mix

• Since real static methods don't have the invisible this parameter, makes no sense to refer directly to instance variables in them:

```
public static int badBalance (Account A) {
   int x = A.balance; // This is OK (A tells us whose balance)
  return balance; // WRONG! NONSENSE!
}
```
- Reference to balance here equivalent to this.balance,
- But this is meaningless (whose balance?)
- However, it makes perfect sense to access a static (class-wide) field or method in an instance method or constructor, as happened with funds in the deposit method.
- There's only one of each static field, so don't need to have a 'this' to get it. Can just name the class.

### Constructors

- To completely control objects of some class, you must be able to set their initial contents.
- A constructor is a kind of special instance method that is called by the new operator right after it creates a new object, as if

$$
L = new IntList(1, null) \Longrightarrow \begin{cases} \text{tmp} = pointer to [O] \\ \text{tmp}.\text{IntList}(1, null); \\ L = \text{tmp}; \end{cases}
$$

• Instance variables initializations are moved inside constructors:

```
class Foo {
  int x = 5:
 Foo () {
    DoStuff (); \iff}
  ...
}
                            class Foo {
                              int x;
                              Foo () {
                                x = 5:
                                DoStuff ();
                              }
                              ...
                            }
```
- In absence of any explicit constructor, get default constructor: public Foo() { }.
- Multiple overloaded constructors possible (different parameters).

# Summary: Java vs. CS61A OOP in Scheme

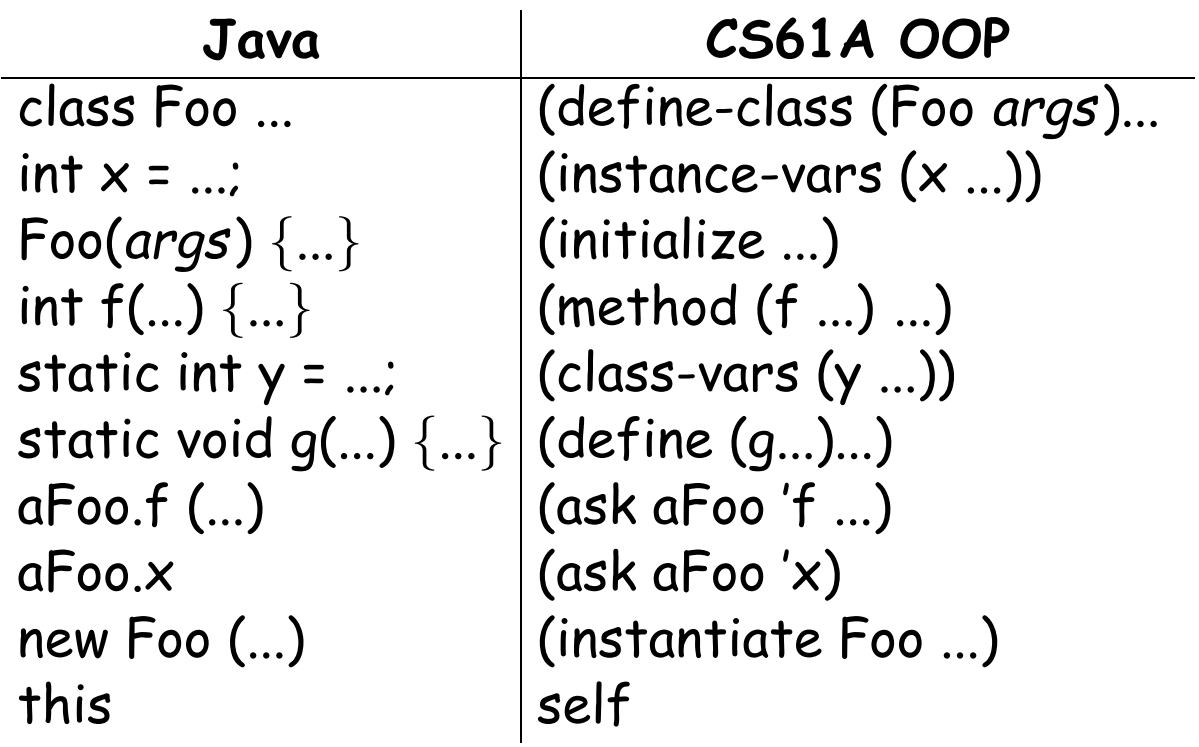